# Plakat naukowy (*poster*) jako narzędzie promowania bibliotecznych konferencji oraz współczesna forma wizualizacji komunikatu naukowego

Barbara Krasińska

Biblioteka Główna Uniwersytetu Pedagogicznego im. KEN w Krakowie

#### **Streszczenie**

Jednym z głównych sposobów, za pomocą których Biblioteka (akademicka) ma szansę na pozytywne wykreowanie swojego wizerunku w środowisku akademickim są inicjowane przez tę jednostkę konferencje (krajowe i zagraniczne), szkolenia oraz warsztaty. O sukcesie tych przedsięwzięć decyduje walor merytoryczny, ale także zaplecze formalno‐wizualne, w tym sposoby prezentacji komunikatów naukowych. Artykuł prezentuje jedną ze współczesnych, coraz popularniejszych, form wizualizacji informacji naukowej, jaką jest plakat naukowy (*poster*). Specyfika konstrukcji tego narzędzia, czyli połączenie tekstu, grafiki, a także (w niektórych przypadkach) elementów multimedialnych decyduje o tym, iż w obecnej dobie "przeładowania" informacyjnego zasadność wykorzystywania tej syntetycznej formy prezentowania informacji jest uzasadniona. Począwszy od przedstawienia pierwszych form posterów, poprzez ich kompozycję i budowę, a także opis specyfiki sesji posterowych autor prezentuje własne zasady i wskazówki, według których należy konstruować poprawny pod względem graficznym plakat naukowy, który może być wykorzystywany w środowisku nie tylko bibliotecznym. Artykuł zawiera także *layout* (makietę – opracowanie własne), która ułatwić ma planowanie i konstruowanie tej formy prezentowania informacji. Eecznych konferencji oraz współczesna forma<br>
lizacji komunikatu naukowego<br>
Krasińska<br>
Głowna Uniwersytetu Pedagogicznego im KEN w Krakowie<br>
Dobów, za pomocą których Biblioteka (akademicka) ma szansę na pozytywne<br>
pretunku

#### **Słowa kluczowe**

infografika, plakat naukowy, poster, techniki prezentowania informacji, wizualizacja

#### **Wstęp**

Wśród tradycyjnych modeli prezentowania informacji naukowej w środowisku bibliotecznym, jak: artykuły, referaty, ekspozycje multimedialne, wystawy (tradycyjne i internetowe) czy elektroniczne publikacje, od jakiegoś czasu wykształciła się i z powodzeniem wykorzystywana jest nowa forma komunikatu wizualnego, która łączy w sobie elementy nie tylko tekstu, ale i (w znacznym stopniu) grafiki. Mowa tutaj o tzw. plakatach naukowych, w żargonie nazywanych *posterami* (dla odróżnienia od plakatu reklamowego wykorzystuje się ich potoczną nazwę *poster* wywodzącą się z języka angielskiego). infografika, plakat naukowy, poste<br>Wśród tradycyjnych modeli preze<br>referaty, ekspozycje multimedia<br>od jakiegoś czasu wykształciła<br>wizualnego, która łączy w sobie

<sup>1</sup> Plakat naukowy (poster) jako narzędzie promowania bibliotecznych konferencji oraz współczesna forma wizualizacji komunikatu naukowego, Barbara Krasińska, Biblioteka Główna Uniwersytetu Pedagogicznego im. KEN w Krakowie

Poster jest graficznym przedstawieniem wyników badań, za pomocą obrazu i tekstu [1] w formie (zazwyczaj) drukowanej ze ściśle określonymi cechami graficzno‐technicznymi. Jest to forma prezentacji naukowej, która powstała w II połowie XX w. [2], spopularyzowano ją natomiast na dużych konferencjach naukowych (w większości w Stanach Zjednoczonych). Obecnie to jedna z głównych form prezentowania wyników badań w trakcie konferencji tego typu.

Postery spełniają funkcję dodatkową/pomocniczą w przekazywaniu komunikatu naukowego, ich zadaniem jest prezentowanie treści badawczych, szczegółowo przedstawionych w referacie, czy artykule opisującym dany temat. Postery (zazwyczaj) nie podlegają recenzji naukowej, jak ma to miejsce w przypadku publikacji drukowanych w czasopismach [3], co ma decydujący wpływ na ich kształt.

Pierwsze modele posterów wykonywane były ręcznie, z wykorzystaniem pisma technicznego na odpowiednim arkuszu, wzbogacone o fotografię, rysunki lub schematy (fot. 1.); (fot. 2.); (fot. 3.); (fot. 4.). Z czasem, kiedy rozpowszechnił się skład komputerowy, postery najczęściej przygotowywane były w całości na komputerze z wykorzystaniem programów graficznych [4] (fot. 5.); (fot. 6.), a następnie drukowane w zakładach poligraficznych z wykorzystaniem wydruku wielkoformatowego [5].

Do składu współczesnych plakatów naukowych można wykorzystać różne programy graficzne, m.in.: PowerPoint, Adobe Illustrator, Photoshop czy InDesign. Można wykorzystywać także darmowe programy alternatywne: OpenOffice, PowerPoint Impress, Inkscape czy Gimp. Wykresy i diagramy wykonać można za pomocą programów: Gliffy lub Nostalgia Charts [6]. Użytkownicy Linuksa, mogą wykorzystywać LaTeX [7].

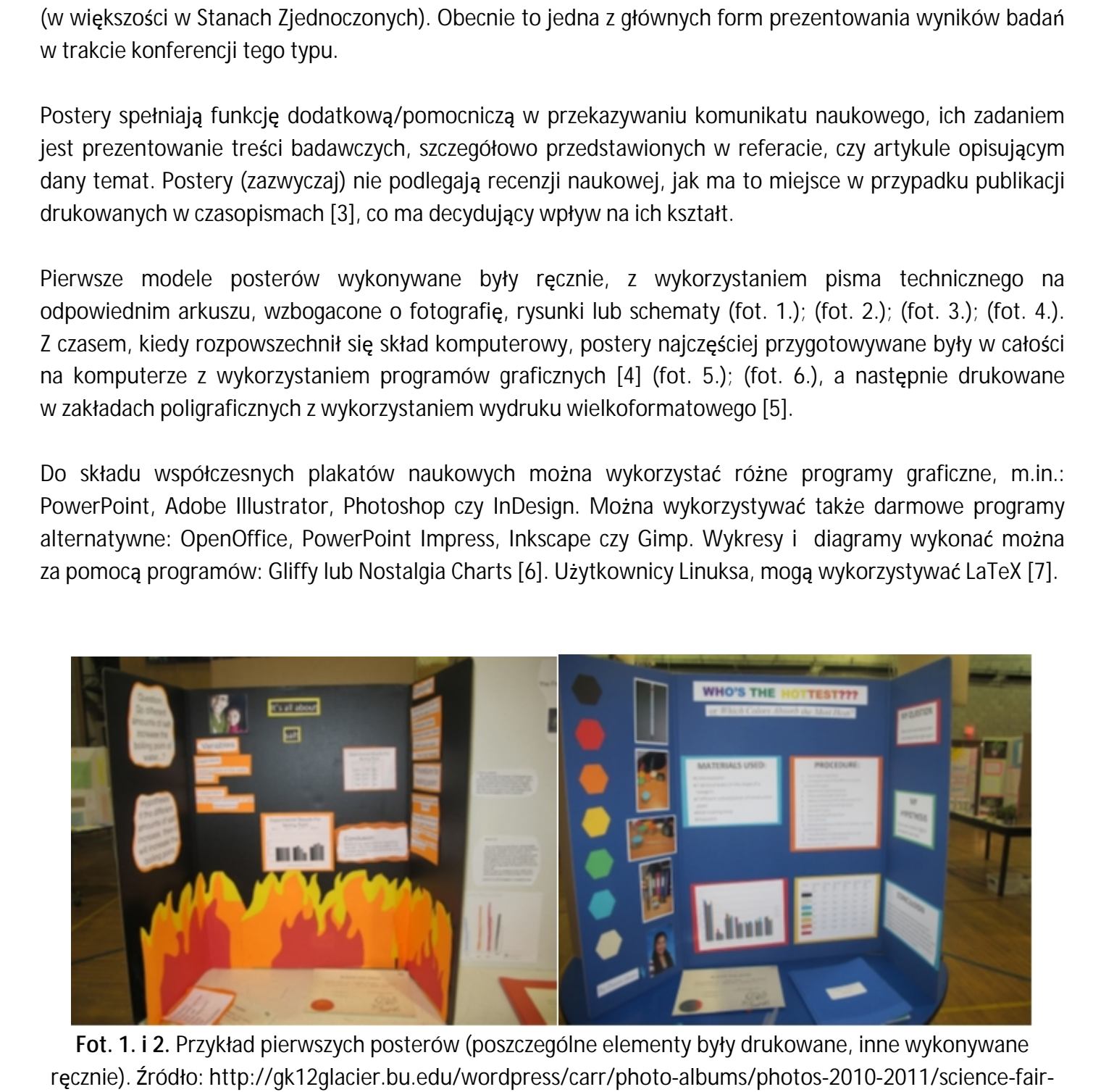

**Fot. 1. i 2.** Przykład pierwszych posterów (poszczególne elementy były drukowane, inne wykonywane display‐[boards/](http://gk12glacier.bu.edu/wordpress/carr/photo-albums/photos-2010-2011/science-fair-display-boards/).

<sup>2</sup> Plakat naukowy (poster) jako narzędzie promowania bibliotecznych konferencji oraz współczesna forma wizualizacji komunikatu naukowego, Barbara Krasińska, Biblioteka Główna Uniwersytetu Pedagogicznego im. KEN w Krakowie

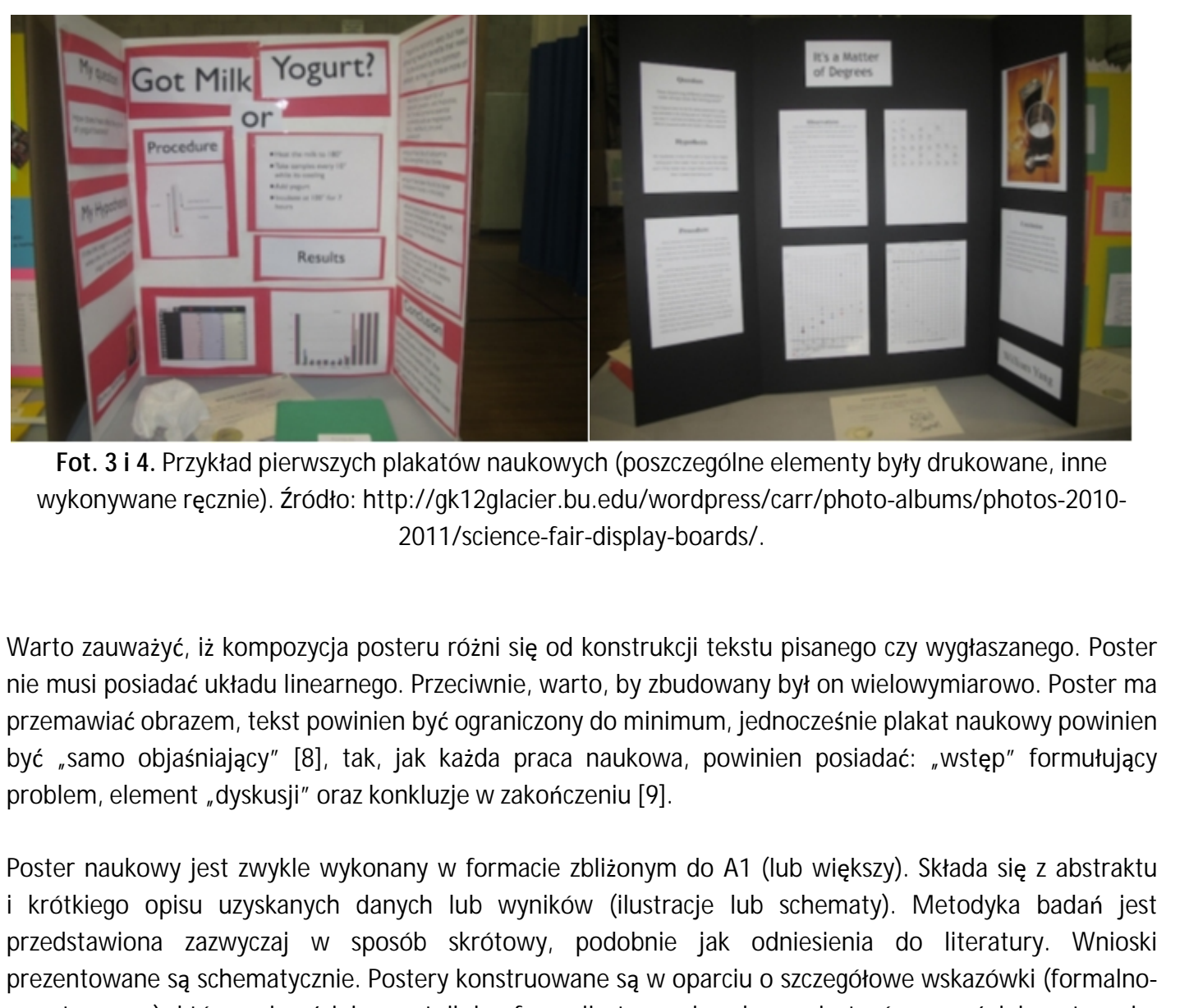

**Fot. 3 i 4.** Przykład pierwszych plakatów naukowych (poszczególne elementy były drukowane, inne wykonywane ręcznie). Źródło: http://gk12glacier.bu.edu/wordpress/carr/photo‐albums/photos‐2010‐ 2011/science‐fair‐display‐boards/.

Warto zauważyć, iż kompozycja posteru różni się od konstrukcji tekstu pisanego czy wygłaszanego. Poster nie musi posiadać układu linearnego. Przeciwnie, warto, by zbudowany był on wielowymiarowo. Poster ma przemawiać obrazem, tekst powinien być ograniczony do minimum, jednocześnie plakat naukowy powinien być "samo objaśniający" [8], tak, jak każda praca naukowa, powinien posiadać: "wstęp" formułujący problem, element "dyskusji" oraz konkluzje w zakończeniu [9].

Poster naukowy jest zwykle wykonany w formacie zbliżonym do A1 (lub większy). Składa się z abstraktu i krótkiego opisu uzyskanych danych lub wyników (ilustracje lub schematy). Metodyka badań jest przedstawiona zazwyczaj w sposób skrótowy, podobnie jak odniesienia do literatury. Wnioski prezentowane są schematycznie. Postery konstruowane są w oparciu o szczegółowe wskazówki (formalno‐ merytoryczne), które najczęściej uczestnik konferencji otrzymuje od organizatorów wcześniej; są to m.in. wymiary posteru, jego kompozycja [10], wielkość zastosowanego fontu, czy forma (jednolity arkusz lub plakat składany z kilku części, np. kilku stron formatu A4).

W przypadku posterów nie obowiązują tak ścisłe zalecenia edytorskie jak w przypadku publikacji pisanych, dzięki temu są one bardziej atrakcyjne wizualnie, wykorzystuje się w nich bogate liternictwo, układ całości jest dynamiczny. Celem posteru jest bowiem zwrócenie na siebie uwagi i zachęcenie do dyskusji z autorem [11], a najłatwiej można to osiągnąć za pomocą ciekawej kompozycji graficznej (fot. 5, fot. 6). prezentowane są schematycznie.<br>
merytoryczne), które najczęściej<br>
wymiary posteru, jego kompoz<br>
lub plakat składany z kilku części,<br>
W przypadku posterów nie obov<br>
dzięki temu są one bardziej atral<br>
jest dynamiczny. Celem

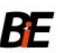

ELEKTRONICZNE CZASOPISMO BIBLIOTEKI GŁÓWNEJ UNIWERSYTETU PEDAGOGICZNEGO W KRAKOW

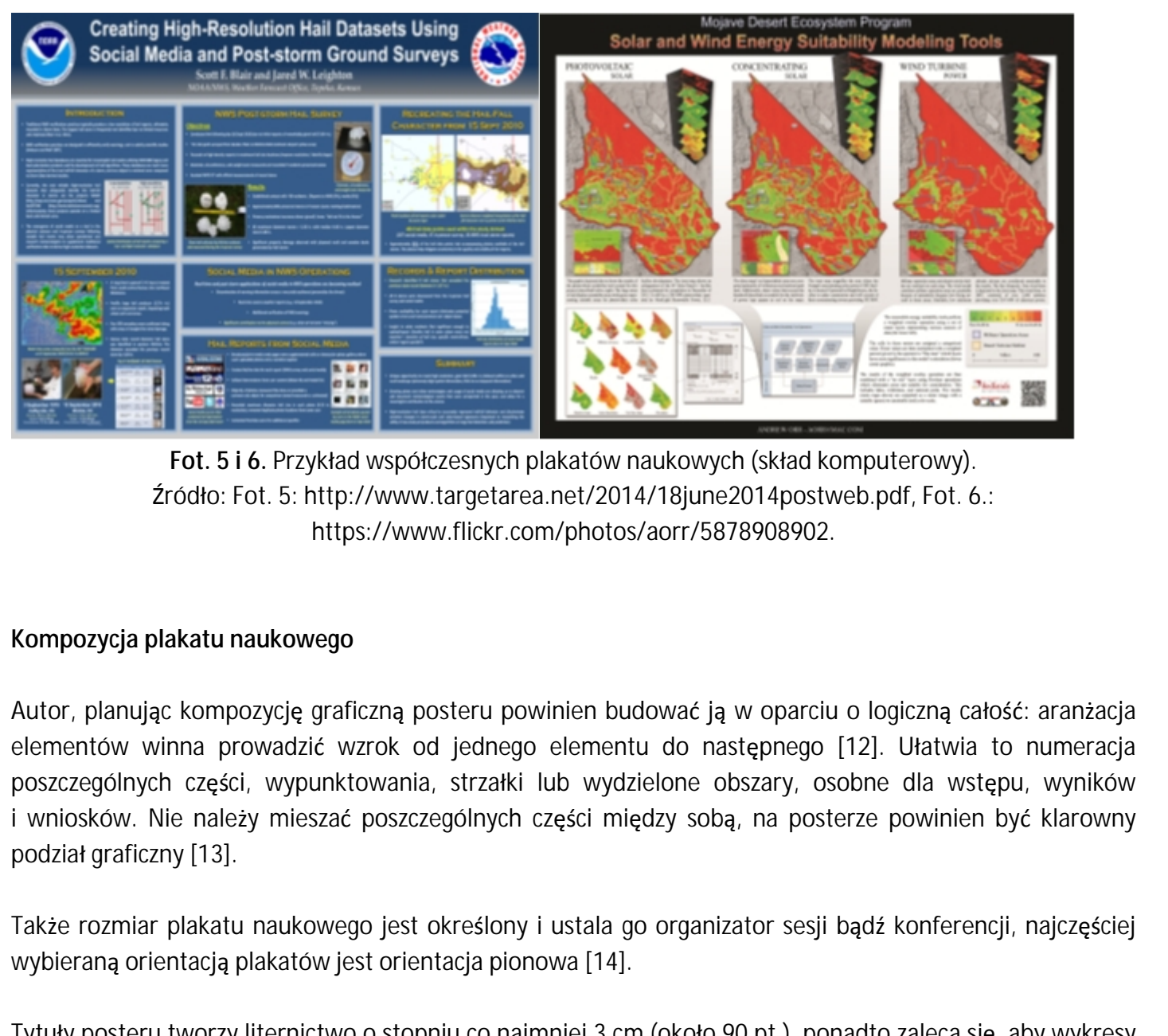

**Fot. 5 i 6.** Przykład współczesnych plakatów naukowych (skład komputerowy). Źródło: Fot. 5: http://www.targetarea.net/2014/18june2014postweb.pdf, Fot. 6.: https://www.flickr.com/photos/aorr/5878908902.

### **Kompozycja plakatu naukowego**

Autor, planując kompozycję graficzną posteru powinien budować ją w oparciu o logiczną całość: aranżacja elementów winna prowadzić wzrok od jednego elementu do następnego [12]. Ułatwia to numeracja poszczególnych części, wypunktowania, strzałki lub wydzielone obszary, osobne dla wstępu, wyników i wniosków. Nie należy mieszać poszczególnych części między sobą, na posterze powinien być klarowny podział graficzny [13].

Także rozmiar plakatu naukowego jest określony i ustala go organizator sesji bądź konferencji, najczęściej wybieraną orientacją plakatów jest orientacja pionowa [14].

Tytuły posteru tworzy liternictwo o stopniu co najmniej 3 cm (około 90 pt.), ponadto zaleca się, aby wykresy i schematy były na tyle duże, by można je było odczytać z odległości około 5 m. Wykorzystuje się także naturalną tendencję do oglądania i czytania przez większość ludzi, a opierającą się na prowadzeniu wzroku od lewej do prawej i z góry na dół. Podczas projektowania zaleca się stosowanie do następujących wskazówek: format: zazwyczaj 100x70 cm; tytuł: powinien być czytelny; stosowane fonty do tytułów: bezszeryfowe (np. Arial, Arial Black); kolorystyka: w zależności od stopnia sformalizowania tematu – kolory stonowane lub kontrastowe. Do zastosowania jako tekst główny polecane są fonty (szeryfowe): *Times New Roman*, *Garamond*, *Bookman Old Style* [15]. Font powinien być czytelny, a za taki powszechnie uznaje się fonty szeryfowe – poprzez różnorodność w skali grubości poszczególnych elementów budujących je (np. kreski główne, ukośne, szeryfy, wydłużenia, wstęgi, "uszka" itp.) kroje te "prowadzą" oko ludzkie czyniąc dany tekst lepiej zrozumiałym. Istnieje wiele szeryfowych czcionek, które są odpowiednie do wykorzystania Tytuły posteru tworzy liternictwo<br>
i schematy były na tyle duże, by<br>
naturalną tendencję do oglądania<br>
od lewej do prawej i z góry n<br>
wskazówek: format: zazwyczaj 1<br>
bezszeryfowe (np. Arial, Arial Blac<br>
stonowane lub kontr

A Plakat naukowy (poster) jako narzędzie promowania bibliotecznych konferencji oraz współczesna forma wizualizacji komunikatu naukowego, Barbara Krasińska, Biblioteka Główna Uniwersytetu Pedagogicznego im. KEN w Krakowie

 stosowanie bezszeryfowych czcionek dla tytułów, nagłówków lub etykiet ze względu na przejrzystość w posterze, są to, m.in.: *Garamond*, *Baskerville*, *Palatino*, *Bembo*, *Janson* czy *Goudy*. Natomiast zaleca się i prostotę ich formy. W tekście zasadniczym (głównym) zastosowanie jedynie fontów bezszeryfowych może okazać się trudne i męczące dla odbiorcy.

Warto zwrócić także uwagę na sposób łączenia fontów, bowiem nie każdy bezszeryfowy font dobrze komponuje się z każdym krojem szeryfowym. Zaleca się ponadto użycie nie więcej niż trzech krojów w projekcie, ponieważ zastosowanie większej liczby może spowodować, iż informacja stanie się trudna w recepcji, a poster może prezentować się zbyt chaotycznie.

Przykładowo zastosowanie fontu *Times* do tekstu zasadniczego, *Helvetica* do tytułu, *Times Italic* dla podpisów zdjęć skutkuje użyciem trzech fontów. Zastosowanie *Times Italic Bold* spowoduje przeładowanie projektu stylami. Należy bezwzględnie pamiętać, że celem każdego posteru jest klarowność komunikacji. Wyróżnienia poszczególnych kategorii tekstu, tytułu i podtytułu, a także hierarchię poszczególnych fragmentów warto sygnalizować za pomocą kombinacji wielkich i małych liter (wersalików, kapitalików, kontrastu w stopniach pisma).

Ponadto niezwykle efektowe jest stosowanie dodatkowych gadżetów towarzyszących posterowi, często umieszczanych w specjalnych kontenerach (gablotach, przystosowanych pudełkach itd.) i są to często eksponaty, np. biologiczne (preparaty mikroskopowe, zasuszone owady, rośliny itp. – wykorzystuje się binokular; mikroskop stereoskopowy). Innymi atrakcyjnymi eksponatami mogą być trójwymiarowe elementy wiążące się z tematem plakatu [16].

Zdarza się także, że wykorzystywany jest monitor komputerowy czy telebim, na którym prezentowane są filmy lub odpowiednio spreparowane prezentacje [17].

Bardzo ważna jest przestrzeń barwna projektu. Dwa lub trzy powiązane kolory pozwalają zachować spójny wygląd posteru. Pomocnym trikiem jest stosowanie kolorów z tej samej skali kolorystycznej; kolory, które mają coś wspólnego ze sobą z reguły dobrze się komponują, np. niebieski i zielony to odpowiednia para, ponieważ mają wspólny kolor (niebieski), z kolei jasny czerwony i niebieski mają niewiele wspólnego i mocno między sobą kontrastują. Za neutralną uznaje się biel, którą stosować można we wszystkich kombinacjach kolorystycznych. Podczas projektowania warto zweryfikować swój układ kolorystyczny z kołem barwnym, można mieć pewność, że trzy sąsiednie kolory będą się odpowiednio komponować. Warto postawić również na mały kontrast w całym projekcie (będą to kolory z przeciwnej strony koła barwnego; fot. 7). okazať się Irudne i męczące dla odbiorcy.<br>
Warto zworcić także uwagę na sposób łęczenia fontow, bowlem nie każdy bezxzeryfowy font dobrze<br>
Komponuje się X kożdyn krójem swejdywym. Zaleka się ponadto użycie nie więcji nie z

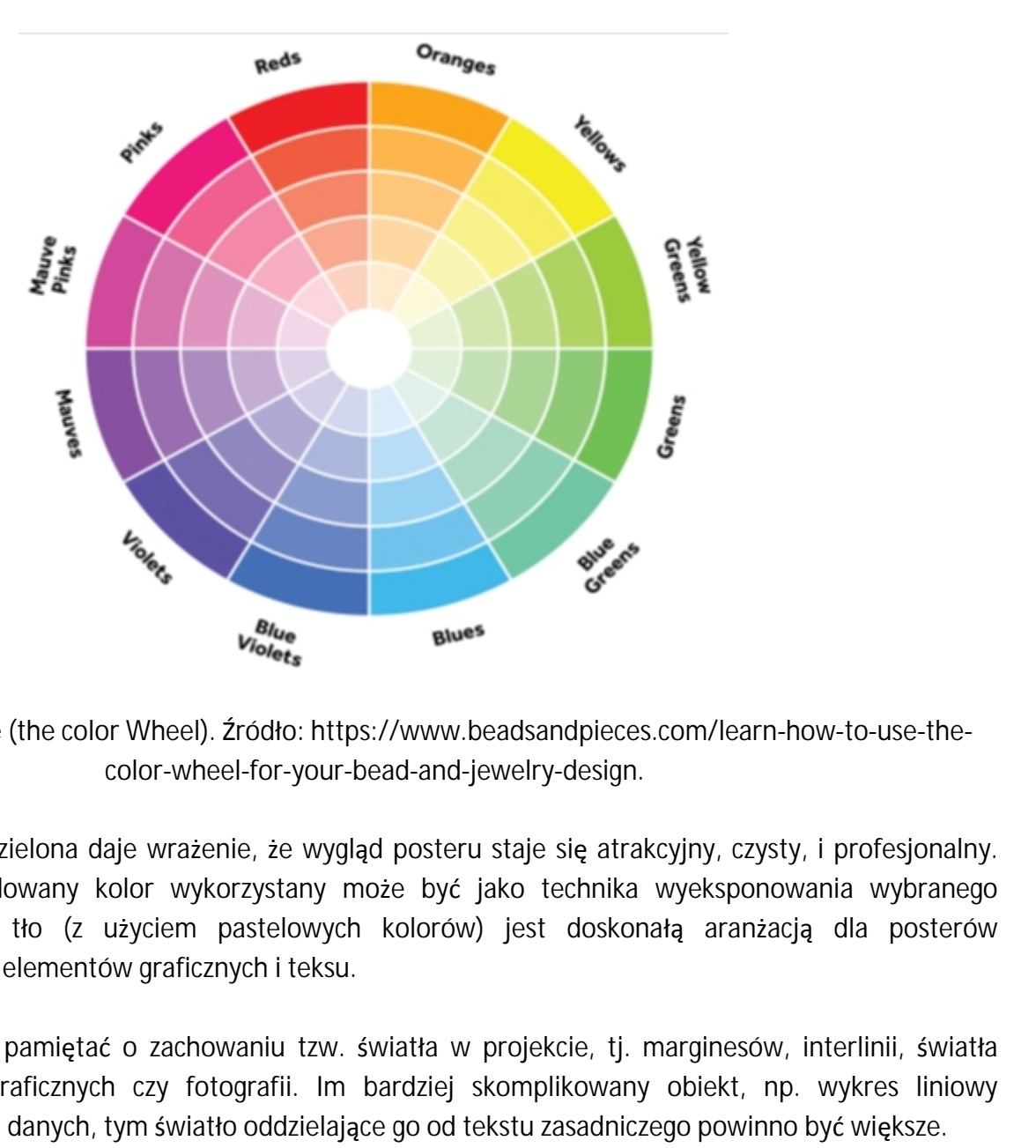

**Fot. 7.** Koło barwne (the color Wheel). Źródło: https://www.beadsandpieces.com/learn‐how‐to‐use‐the‐ color‐wheel‐for‐your‐bead‐and‐jewelry‐design.

Kolorystyka błękitno‐zielona daje wrażenie, że wygląd posteru staje się atrakcyjny, czysty, i profesjonalny. Jednostkowy, zdecydowany kolor wykorzystany może być jako technika wyeksponowania wybranego elementu. Subtelne tło (z użyciem pastelowych kolorów) jest doskonałą aranżacją dla posterów zbudowanych z wielu elementów graficznych i teksu.

Bezwzględnie należy pamiętać o zachowaniu tzw. światła w projekcie, tj. marginesów, interlinii, światła dookoła obiektów graficznych czy fotografii. Im bardziej skomplikowany obiekt, np. wykres liniowy o rozbudowanej ilości danych, tym światło oddzielające go od tekstu zasadniczego powinno być większe.

Należy także pamiętać o wizualizacji samych elementów budujących poster. W tej chwili odchodzi się od wykresów prezentowanych w układzie blokowym, w przestrzeni 3D na rzecz wykresów prostszych (np. linowych). Linie na wykresach powinny być zdecydowanie grubsze niż zazwyczaj, powinny być widoczne z pewnej odległości. Poszczególne elementy wykresów muszą być łatwe w identyfikacji, do tego celu należy stosować kolory kontrastowe. o rozbudowanej ilości danych, tym<br>Należy także pamiętać o wizualiz:<br>wykresów prezentowanych w uk<br>linowych). Linie na wykresach pc<br>z pewnej odległości. Poszczególne<br>stosować kolory kontrastowe.<br>Przeważnie nie zaleca się sto

Przeważnie nie zaleca się stosowania szczegółowych legend i opisów, ogranicza się natomiast do zaznaczenia głównych kategorii opisów.

6 Plakat naukowy (poster) jako narzędzie promowania bibliotecznych konferencji oraz współczesna forma wizualizacji komunikatu naukowego, Barbara Krasińska, Biblioteka Główna Uniwersytetu Pedagogicznego im. KEN w Krakowie

 że forma nigdy nie powinna przewodzić nad treścią przekazu. Projektując poster, powinno się zawsze zwracać uwagę na temat oraz miejsce prezentacji, bowiem konstrukcja plakatu naukowego będzie wtedy uzależniona od okoliczności prezentowania. Należy pamiętać,

Projektując postery na konferencje zagraniczne, należy pamiętać także o różnicach kulturowych (w odniesieniu, np. do kolorów), które mogą obowiązywać w odpowiedniej części Świata – temat ten, m.in. poruszony został w publikacji *Information is Beautiful* Davida McCandlessa (pierwsze wydanie 2009 r., kolejne 2010 r.).

Jednym z graficznych elementów konstruujących poster jest fotografia – odpowiednio użyta potrafi (w niektórych przypadkach) zastąpić tekst. Ważne, aby kompozycja jej była syntetyczna i jasna do zdekodowania przez odbiorców. Bezwzględnym warunkiem jest także zachowanie odpowiednich kryteriów formalnych plików, w tym przypadku zachowanie odpowiedniej rozdzielczości. Już podczas projektowania plakatu naukowego, na poziomie programów graficznych należy zadbać o to, by posiadały one odpowiednią rozdzielczość: w przypadku druków kolorowych 300 dpi, druków w odcieniach szarości 600 dpi. Materiały graficzne, jeżeli przeznaczone są do wydruku, powinny być także projektowane w przestrzeni barwnej CMYK (nie zaś RGB – przestrzeni dedykowanej do wyświetlania danych na monitorze). Należy również uwzględnić prawa autorskie wykorzystywanych fotografii, schematów, diagramów czy zastosowanych fontów. konferencje zagraniczne, należy pamiętać także o różnicach kulturowych<br>prów), które mogą obowiązywać w odpowiedniej części Świata – temat ten, m.in.<br>kacji *Information is Beautiful* Davida McCandlessa (pierwsze wydanie 200

Warunkiem formalnym jest także uwzględnienie pod każdym zdjęciem, wykresem czy tabelą, podpisów/etykiet, zawsze w orientacji odpowiedniej do sposobu czytania (podpisy padające prostopadle do osi czytania, to poważny błąd w projektowaniu).

Tworzący poster powinien kierować się naczelną zasadą **syntezy danych** i przez ten pryzmat organizować każdą z części swojego projektu.

Warto też wykorzystać kompozycję samych fotografii; znajdująca się bowiem na zdjęciu postać (np. człowieka) układem swojego ciała, czy skierowaniem głowy/wzroku może wskazywać odbiorcom jakiś istotny element kompozycji, tym samym przykuwając do niego uwagę.

Jednym z cennych sposobów konstruowania layoutu posteru jest zasada zaczerpnięta ze sztuki projektowania książek, a wiąże się ona ze sposobem prezentowania elementów, które "prowadzą" widza do wewnątrz kompozycji. Można ten efekt uzyskać za pomocą wspomnianych już wcześniej fotografii [18]. Nie można także zapomnieć o dokładnym opisaniu posteru proweniencją autora czy instytucji, którą on reprezentuje [19]. warto też wykorzystac kompologiczny (np. człowieka) układem swojego<br>istotny element kompozycji, tym<br>Jednym z cennych sposobów<br>projektowania książek, a wiąże się<br>wewnątrz kompozycji. Można ten<br>Nie można także zapomnieć o d<br>

By ułatwić rozplanowanie poszczególnych elementów kompozycji można posłużyć się ogólnym schematem (rys. 1).

Plakat naukowy (poster) jako narzędzie promowania bibliotecznych konferencji oraz współczesna forma wizualizacji komunikatu naukowego, Barbara Krasińska, Biblioteka Główna Uniwersytetu Pedagogicznego im. KEN w Krakowie

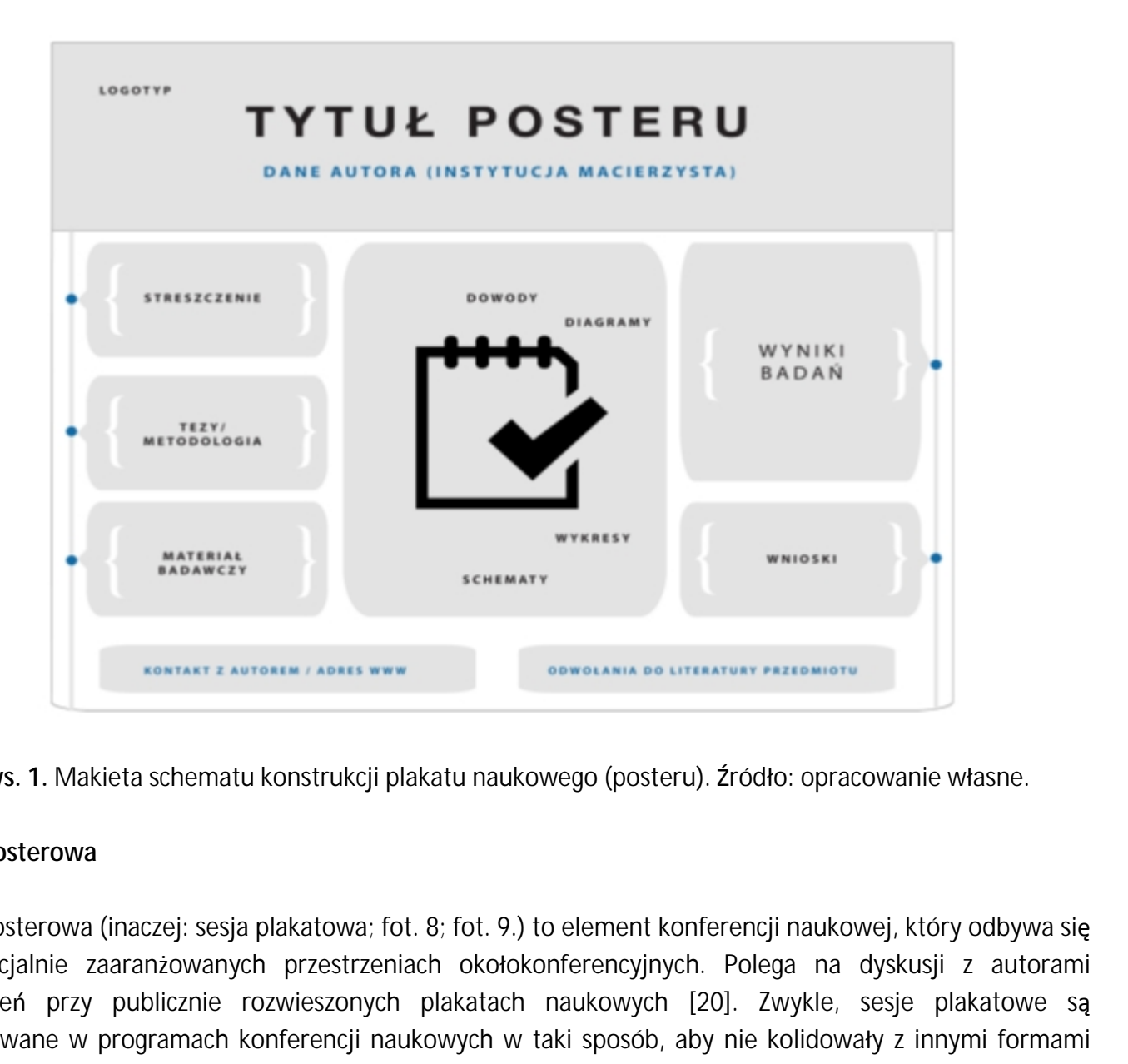

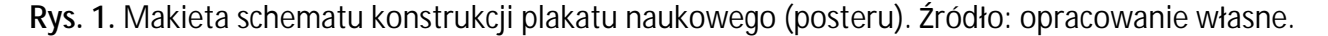

#### **Sesja posterowa**

Sesja posterowa (inaczej: sesja plakatowa; fot. 8; fot. 9.) to element konferencji naukowej, który odbywa się na specjalnie zaaranżowanych przestrzeniach okołokonferencyjnych. Polega na dyskusji z autorami wystąpień przy publicznie rozwieszonych plakatach naukowych [20]. Zwykle, sesje plakatowe są zaplanowane w programach konferencji naukowych w taki sposób, aby nie kolidowały z innymi formami prezentacji np. sesjami wykładowymi [21].

Organizacja sesji posterowej rozwiązuje problem braku czasu, szczególnie na tych konferencjach, które przyciągają rzesze uczestników. Swobodniejsza atmosfera służy dyskusjom wokół prezentowanego na posterze tematu, łatwiej jest także zadać pytanie podczas sesji plakatowej, niż zajmować czas konferencyjny (pomiędzy wystąpieniami prelegentów) [22]. zaplanowane w programach konf<br>prezentacji np. sesjami wykładowy<br>Organizacja sesji posterowej rozy<br>przyciągają rzesze uczestników.<br>na posterze tematu, łatwiej jes<br>konferencyjny (pomiędzy wystąpie<br>Sesja plakatowa jest to tak

Sesja plakatowa jest to także dobra okazja, aby zaprezentować siebie i swoje badania w korzystnym świetle, nawiązać kontakty i uzyskać cenne informacje z tematyki nas interesującej. Występuje także pewnego rodzaju rywalizacja między prelegentami; wyzwaniem staje się zdobycie uwagi obserwatorów. Odpowiednio przygotowany poster zachęci publiczność do zatrzymania się oraz do dyskusji z autorem [23].

<sup>8</sup> Plakat naukowy (poster) jako narzędzie promowania bibliotecznych konferencji oraz współczesna forma wizualizacji komunikatu naukowego, Barbara Krasińska, Biblioteka Główna Uniwersytetu Pedagogicznego im. KEN w Krakowie

ELEKTRONICZNE CZASOPISMO BIBLIOTEKI GŁÓWNEJ UNIWERSYTETU PEDAGOGICZNEGO W KRAKOWI

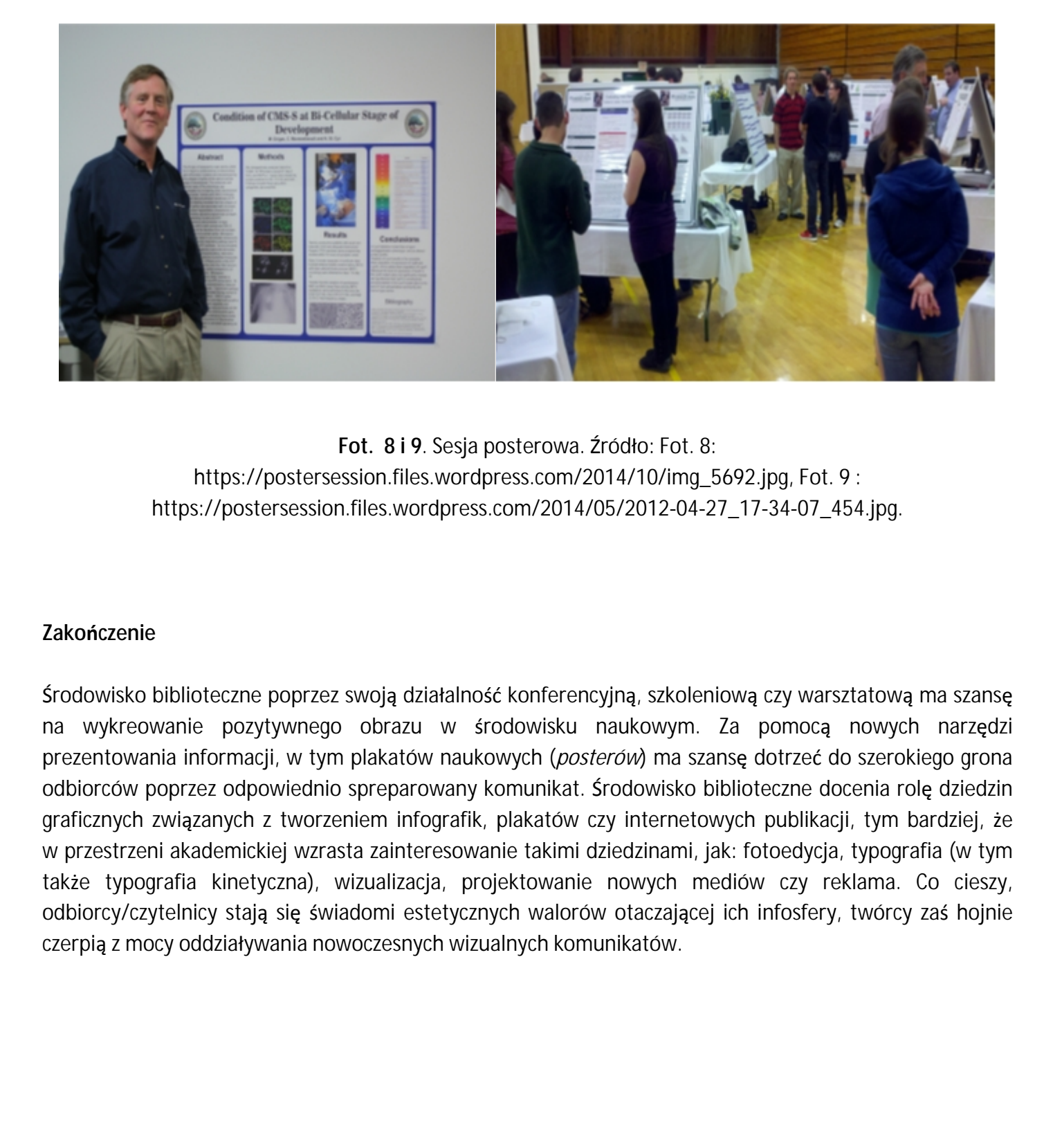

**Fot. 8 i 9**. Sesja posterowa. Źródło: Fot. 8: https://postersession.files.wordpress.com/2014/10/img\_5692.jpg, Fot. 9 : https://postersession.files.wordpress.com/2014/05/2012‐04‐27\_17‐34‐07\_454.jpg.

# **Zakończenie**

Środowisko biblioteczne poprzez swoją działalność konferencyjną, szkoleniową czy warsztatową ma szansę na wykreowanie pozytywnego obrazu w środowisku naukowym. Za pomocą nowych narzędzi prezentowania informacji, w tym plakatów naukowych (*posterów*) ma szansę dotrzeć do szerokiego grona odbiorców poprzez odpowiednio spreparowany komunikat. Środowisko biblioteczne docenia rolę dziedzin graficznych związanych z tworzeniem infografik, plakatów czy internetowych publikacji, tym bardziej, że w przestrzeni akademickiej wzrasta zainteresowanie takimi dziedzinami, jak: fotoedycja, typografia (w tym także typografia kinetyczna), wizualizacja, projektowanie nowych mediów czy reklama. Co cieszy, odbiorcy/czytelnicy stają się świadomi estetycznych walorów otaczającej ich infosfery, twórcy zaś hojnie czerpią z mocy oddziaływania nowoczesnych wizualnych komunikatów.

9 Plakat naukowy (poster) jako narzędzie promowania bibliotecznych konferencji oraz współczesna forma wizualizacji komunikatu naukowego, Barbara Krasińska, Biblioteka Główna Uniwersytetu Pedagogicznego im. KEN w Krakowie

# **Przypisy:**

 [1] S. Czachorowski, *Plakat naukowy (poster)* [online], 2016 [dostęp: 2016‐06‐06]. Dostępny w World Wide Web: [http://www.uwm.edu.pl/czachor/dyda/poster.htm.](http://www.uwm.edu.pl/czachor/dyda/poster.htm)

[2] *Plakat naukowy* [online], 2016 [dostęp: 2016‐06‐06]. Dostępny w World Wide Web: <http://www.plakatnaukowy.cba.pl/>.

[3] Tamże.

[4] Wcześniej tylko poszczególne elementy posterów (takie jak wykresy, tabelki, ramki z tekstem, ilustracje) wykonywane były za pomocą składu komputerowego i przyklejane w odpowiedniej kompozycji na kartonach. 1], 2016 [dostęp: 2016-06-06]. Dostępny w World Wide Web:<br>1], 2016 [dostęp: 2016-06-06]. Dostępny w World Wide Web:<br>1.<br>1. 2016 [dostęp: 2016-06-06]. Dostępny tabelki, ramki z tekstem, ilustracje)<br>1. 2016 [dostęp: 2016-06-0

[5] *Plakat naukowy* [online], 2016 [dostęp: 2016‐06‐06]. Dostępny w World Wide Web: <http://www.plakatnaukowy.cba.pl/>.

[6] *How to Create a Research Poster : Poster Basics* [online], 2016 [dostęp: 2016‐06‐06]. Dostępny w World Wide Web: [http://guides.nyu.edu/posters.](http://guides.nyu.edu/posters)

[7] *The Basics of Poster Design* [online], 2016 [dostęp: 2016‐06‐06]. Dostępny w World Wide Web: [http://www.waspacegrant.org/for\\_students/student\\_internships/wsgc\\_internships/posterdesign.html](http://www.waspacegrant.org/for_students/student_internships/wsgc_internships/posterdesign.html).

[8] J. Weiner, *Technika pisania i prezentowania przyrodniczych prac naukowych : przewodnik praktyczny*, Warszawa, 2003, s. 101.

[9] Tamże.

[10] Występują następujące rodzaje kompozycji: k. klasyczna, k. promienista, k. spiralna, k. dowolna.

[11] por. *Plakat naukowy* [online], 2016 [dostęp: 2016‐06‐06]. Dostępny w World Wide Web: http://www.plakatnaukowy.cba.pl/.

[12] Według badań, prelegent ma tylko 11 sekund, aby pozyskać i utrzymać uwagę słuchaczy Zob. D. F. Mandoli, *How to Make a Great Poster* [online], 2016 [dostęp: 2016‐06‐06]. Dostępny w World Wide Web: [http://my.aspb.org/members/group\\_content\\_view.asp?group=72494&id=100256&CFID=1848366&CFTOKE](http://my.aspb.org/members/group_content_view.asp?group=72494&id=100256&CFID=1848366&CFTOKEN=b8dff5aef9cf6bef-66707253-A5E4-E523-A33BDA4AFE480CC2) N=b8dff5aef9cf6bef ‐66707253‐A5E4‐E523‐A33BDA4AFE480CC2. [10] Występują następujące rodza<br>
[11] por. *Plakat naukowy* [online]<br>
http://www.plakatnaukowy.cba.p<br>
[12] Według badań, prelegent ma<br>
Mandoli, *How to Make a Great Po*<br>
http://my.aspb.org/members/grc<br>
N=b8dff5aef9cf6bef *praktyczny*, dz. cyt. [13] por. Weiner J., *Technika pisania i prezentowania przyrodniczych prac naukowych : przewodnik*

[14] Tamże.

[15] S. Czachorowski, *Plakat naukowy (poster)* [online], 2016 [dostęp: 2016‐06‐06]. Dostępny w World Wide Web: [http://www.uwm.edu.pl/czachor/dyda/poster.htm.](http://www.uwm.edu.pl/czachor/dyda/poster.htm)

[16] Tamże.

[17] *Designing Communications for a Poster Fair* [online], 2016 [dostęp: 2016‐06‐06]. Dostępny w World Wide Web: [http://www.personal.psu.edu/drs18/postershow/.](http://www.personal.psu.edu/drs18/postershow/) rat naukowy (poster) [online], 2016 [dostęp: 2016-06-06]. Dostępny w World<br>wm.edu.pl/czachor/dyda/poster.htm.<br>ations for a Poster Fair [online], 2016 [dostęp: 2016-06-06]. Dostępny w World<br>ersonal.psu.edu/drs18/postershow/

[18] Tamże.

[19] *Welcome and creating a scientific poster* [online], 2010 [dostęp: 2016‐06‐06]. Dostępny w World Wide Web: http://huttenhower.sph.harvard.edu/welcome‐and‐creating‐scientific‐poster.

[20] *Sesja plakatowa.* In *Wikipedia* [online], 2013 [dostęp: 2016‐06‐06]. Dostępny w World Wide Web: [https://pl.wikipedia.org/wiki/Sesja\\_plakatowa.](https://pl.wikipedia.org/wiki/Sesja_plakatowa)

[21] Rozkosz E., *Sesja posterowa* [online], 2011 [dostęp: 2016‐04‐17]. Dostępny w World Wide Web: [http://www.edukacjainformacyjna.pl/2011/05/sesja](http://www.edukacjainformacyjna.pl/2011/05/sesja-posterowa/)‐posterowa/.

[22] *How to Create a Research Poster : Poster Basics* [online], 2016 [dostęp: 2016‐06‐06]. Dostępny w World Wide Web: <http://guides.nyu.edu/posters>.

[23] *Designing Communications for a Poster Fair* [online], 2016 [dostęp: 2016‐06‐06]. Dostępny w World Wide Web: http://www.personal.psu.edu/drs18/postershow/.

# **Bibliografia:**

[1] *The Basics of Poster Design* [online], 2016 [dostęp: 2016‐06‐06]. Dostępny w World Wide Web: [http://www.waspacegrant.org/for\\_students/student\\_internships/wsgc\\_internships/posterdesign.html.](http://www.waspacegrant.org/for_students/student_internships/wsgc_internships/posterdesign.html) [23] *Designing Communications*<br>
Wide Web: http://www.persona<br> **Bibliografia:**<br>
[1] *The Basics of Poster Design* [c<br>
http://www.waspacegrant.org/f(

[2] Czachorowski S., *Plakat naukowy (poster)* [online], 2016 [dostęp: 2016‐06‐06]. Dostępny w World Wide Web: <http://www.uwm.edu.pl/czachor/dyda/poster.htm>.

<sup>11</sup> Plakat naukowy (poster) jako narzędzie promowania bibliotecznych konferencji oraz współczesna forma wizualizacji komunikatu naukowego, Barbara Krasińska, Biblioteka Główna Uniwersytetu Pedagogicznego im. KEN w Krakowie

[3] *Designing Communications for a Poster Fair* [online], 2016 [dostęp: 2016‐06‐06]. Dostępny w World Wide Web: [http://www.personal.psu.edu/drs18/postershow/.](http://www.personal.psu.edu/drs18/postershow/)

[4] *How to Create a Research Poster : Poster Basics* [online], 2016 [dostęp: 2016‐06‐06]. Dostępny w World Wide Web: http://guides.nyu.edu/posters. (4) *How to Create a Research Poster - Poster Basics* [online]. 2[016](http://my.aspb.org/members/group_content_view.asp?group=72494&id=100256&CFID=1848366&CFTOKEN=b8dff5aef9cf6bef-66707253-A5E4-E523-A33BDA4AFE480CC2) (dostęp: 2016 06 06). Dostępny w World Wide<br>
Wide: Wide: http://guides.tyu.edu/posters.<br>
Bie Natoli D. F., *How to Make a Great Poster* [online]. 2016 [d

[5] Mandoli D. F., *How to Make a Great Poster* [online], 2016 [dostęp: 2016‐06‐06]. Dostępny w World Wide Web:

http://my.aspb.org/members/group\_content\_view.asp?group=72494&id=100256&CFID=1848366&CFTOKE N=b8dff5aef9cf6bef‐66707253‐A5E4‐E523‐A33BDA4AFE480CC2.

[6] *Plakat naukowy* [online], 2016 [dostęp: 2016‐06‐06]. Dostępny w World Wide Web: http://www.plakatnaukowy.cba.pl/.

[7] Rozkosz E., *Sesja posterowa* [online], 2011 [dostęp: 2016‐06‐06]. Dostępny w World Wide Web: http://www.edukacjainformacyjna.pl/2011/05/sesja‐posterowa/.

[8] *Sesja plakatowa*. In *Wikipedia* [online], 2013 [dostęp: 2016‐06‐06]. Dostępny w World Wide Web: https://pl.wikipedia.org/wiki/Sesja\_plakatowa.

[9] Weiner J., *Technika pisania i prezentowania przyrodniczych prac naukowych : przewodnik praktyczny*, Warszawa 2003.

[10] *Welcome and creating a scientific poster* [online], 2010 [dostęp: 2016‐06‐06]. Dostępny w World Wide Web: http://huttenhower.sph.harvard.edu/welcome-and-creating-scientific-poster.

#### **Informacja o autorze:**

**mgr Barbara Krasińska** ‐ bibliotekarz, grafik komputerowy o specjalności DTP, pracownik Oddziału Digitalizacji i Reprografii Biblioteki Głównej Uniwersytetu Pedagogicznego im. KEN w Krakowie, e‐mail: barbara.krasinska@libpost.up.krakow.pl, tel. 12 662 63 71.